| дисциплин (модулей), практики, иных видов учебной<br>учебной деятельности, предусмотренной учебным<br>всех видов учебной деятельности, предусмотренной<br>$\Pi/\Pi$<br>деятельности, предусмотренных учебным планом<br>планом, в том числе помещения для самостоятельной учебным планом (в случае реализации<br>образовательной программы<br>образовательной программы в сетевой форме<br>работы, с указанием перечня основного<br>оборудования, учебно-наглядных пособий<br>дополнительно указывается наименование<br>и используемого программного обеспечения<br>организации, с которой заключен договор)<br>$\mathfrak{D}$<br>Аудитория для проведения учебных занятий всех типов,<br>634034, Томская область, г. Томск, Советская улица, д. 73,<br>Философские и методологические проблемы науки и<br>курсового проектирования, консультаций, текущего<br>стр. 1<br>техники<br>332<br>контроля и промежуточной аттестации<br>Доска учебная " Esselte " Швеция - 1 шт.;<br>Доска аудиторная настенная - 1 шт.; Комплект учебной<br>мебели на 26 посадочных мест;<br>Компьютер - 10 шт.; Телевизор - 2 шт.<br>7-Zip; Adobe Acrobat Reader DC; Adobe Flash Player;<br>AkelPad; Cisco Webex Meetings; Document Foundation<br>LibreOffice; Google Chrome; Microsoft Office 2007 Standard<br>Russian Academic; Mozilla Firefox ESR; Tracker Software<br>PDF-XChange Viewer; WinDjView; XnView Classic; Zoom<br>Zoom<br>Аудитория для проведения учебных занятий всех типов,<br>634034, Томская область, г. Томск, Советская улица, д. 73,<br>курсового проектирования, консультаций, текущего<br>стр. 1<br>контроля и промежуточной аттестации<br>141<br>Аналоговый микшерный пульт BEHRINGER XENYX<br>Q802USB - 1 шт.; Микрофон ITC Escort T-621A - 1<br>шт.;Экран Projecta 213*280 см - 1 шт.;Активная<br>акустическая система RCF K70 5 Bt - 4 шт.; |
|----------------------------------------------------------------------------------------------------|
|                                                                                                    |
|                                                                                                    |
|                                                                                                    |
|                                                                                                    |
|                                                                                                    |
|                                                                                                    |
|                                                                                                    |
|                                                                                                    |
|                                                                                                    |
|                                                                                                    |
|                                                                                                    |
|                                                                                                    |
|                                                                                                    |
|                                                                                                    |
|                                                                                                    |
|                                                                                                    |
|                                                                                                    |
|                                                                                                    |
|                                                                                                    |
|                                                                                                    |
|                                                                                                    |
|                                                                                                    |
|                                                                                                    |
|                                                                                                    |
|                                                                                                    |
| Доска аудиторная настенная - 1 шт.; Комплект учебной                                                                                                    |
| мебели на 96 посадочных мест;                                                                                                    |
| Проектор - 1 шт.; Компьютер - 1 шт.                                                                                                    |
| 7-Zip; Adobe Acrobat Reader DC; Adobe Flash Player;                                                                                                    |
| AkelPad; Cisco Webex Meetings; Document Foundation                                                                                                    |
| LibreOffice; Google Chrome; Microsoft Office 2007 Standard                                                                                                    |
| Russian Academic; Mozilla Firefox ESR; Tracker Software                                                                                                    |
| PDF-XChange Viewer; WinDjView; Zoom Zoom                                                                                                    |
| $\overline{2}$<br>Аудитория для проведения учебных занятий всех типов,<br>634028, Томская область, г. Томск, Ленина проспект, д. 2<br>Профессиональная подготовка на английском языке                                                                                                    |
| курсового проектирования, консультаций, текущего<br>406                                                                                                    |
| контроля и промежуточной аттестации<br>Комплект громкоговорителей - APART SDQ5PIR-W и                                                                                                    |
| Врезная проводная панель удаленного управления APART                                                                                                    |
| ACPR - 1 шт.; IP-камера купольная стационарная D-Link                                                                                                    |
| DCS-6210 - 1 шт.;                                                                                                    |

Раздел 3. Материально-технические условия реализации образовательной программы:

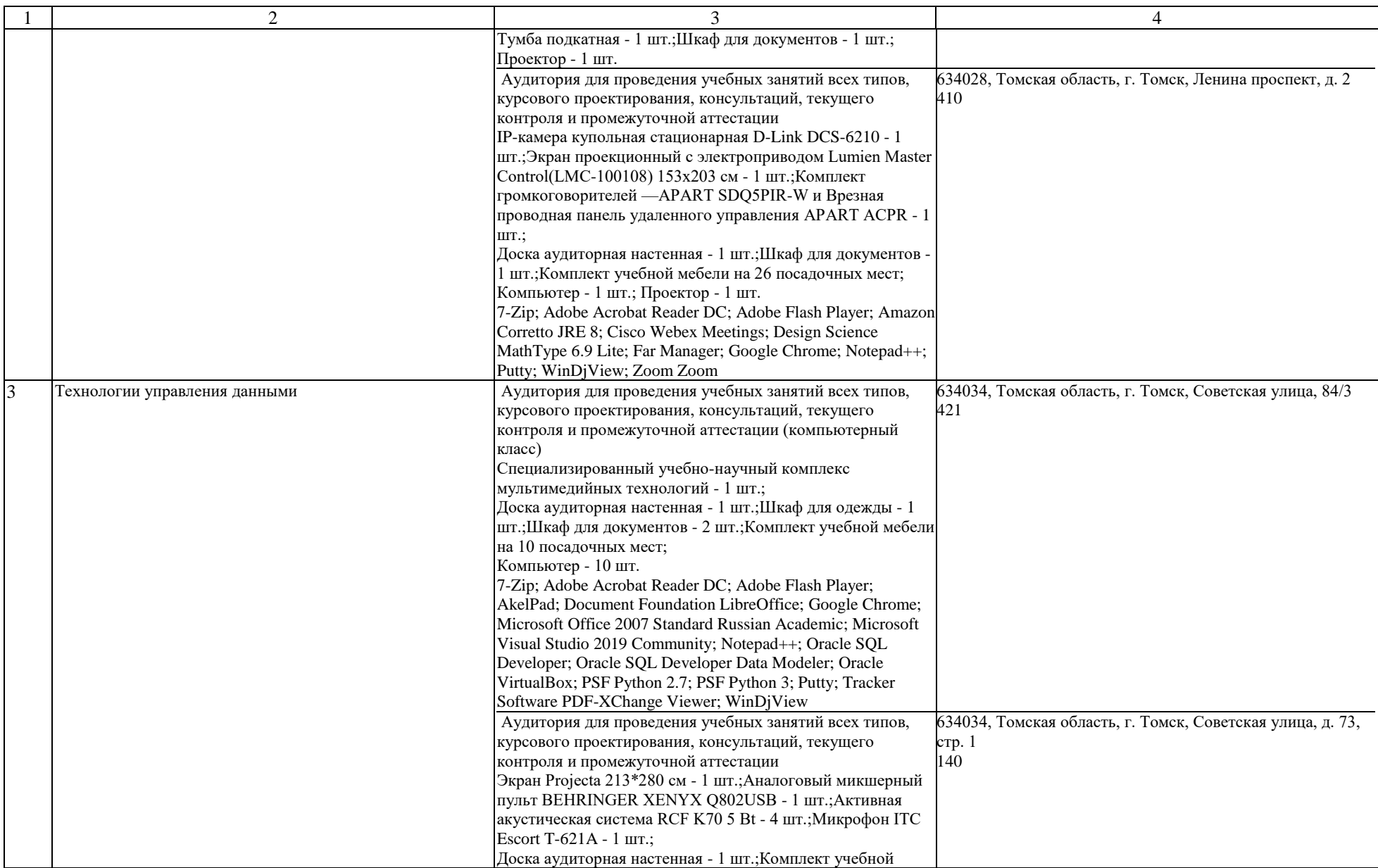

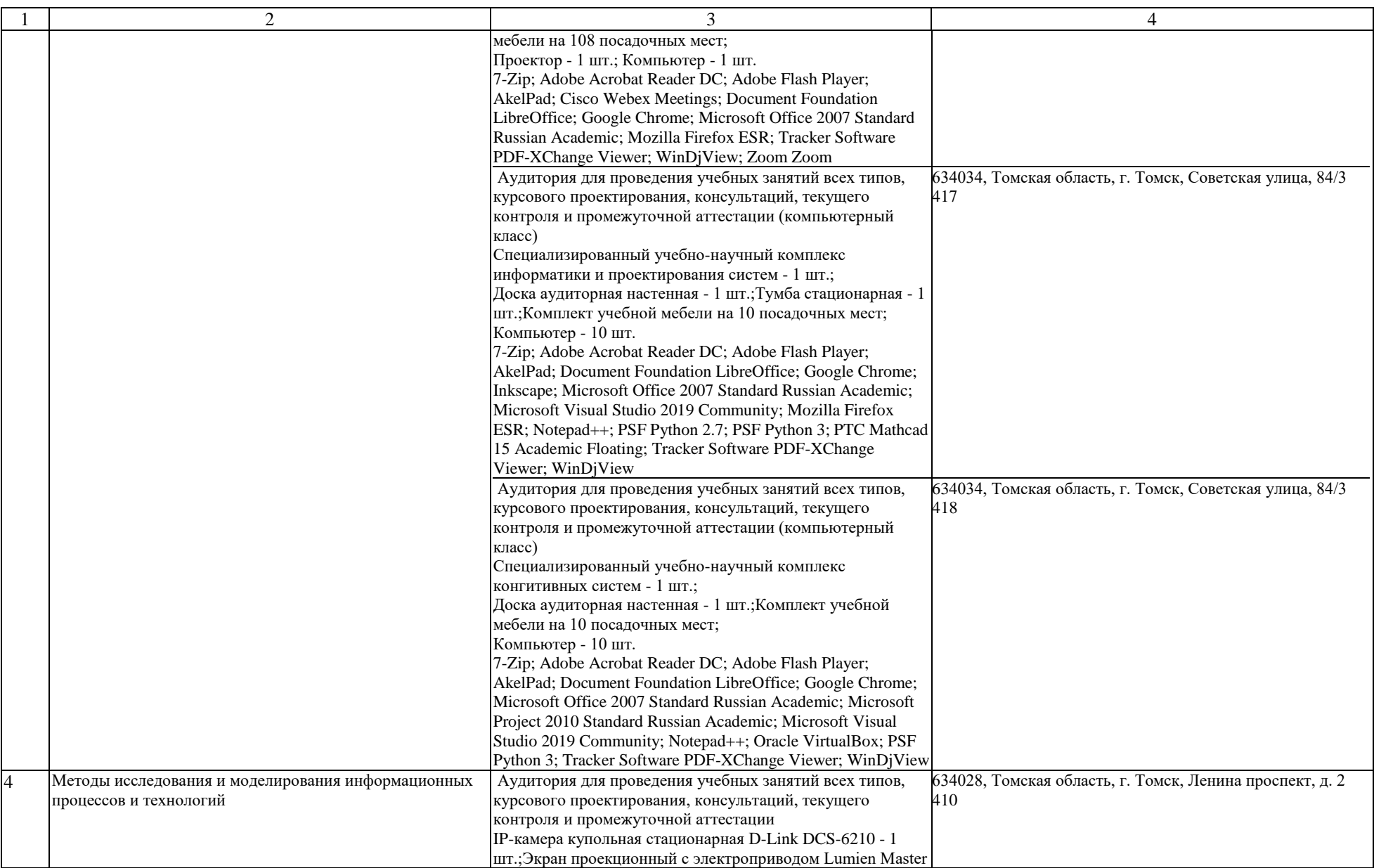

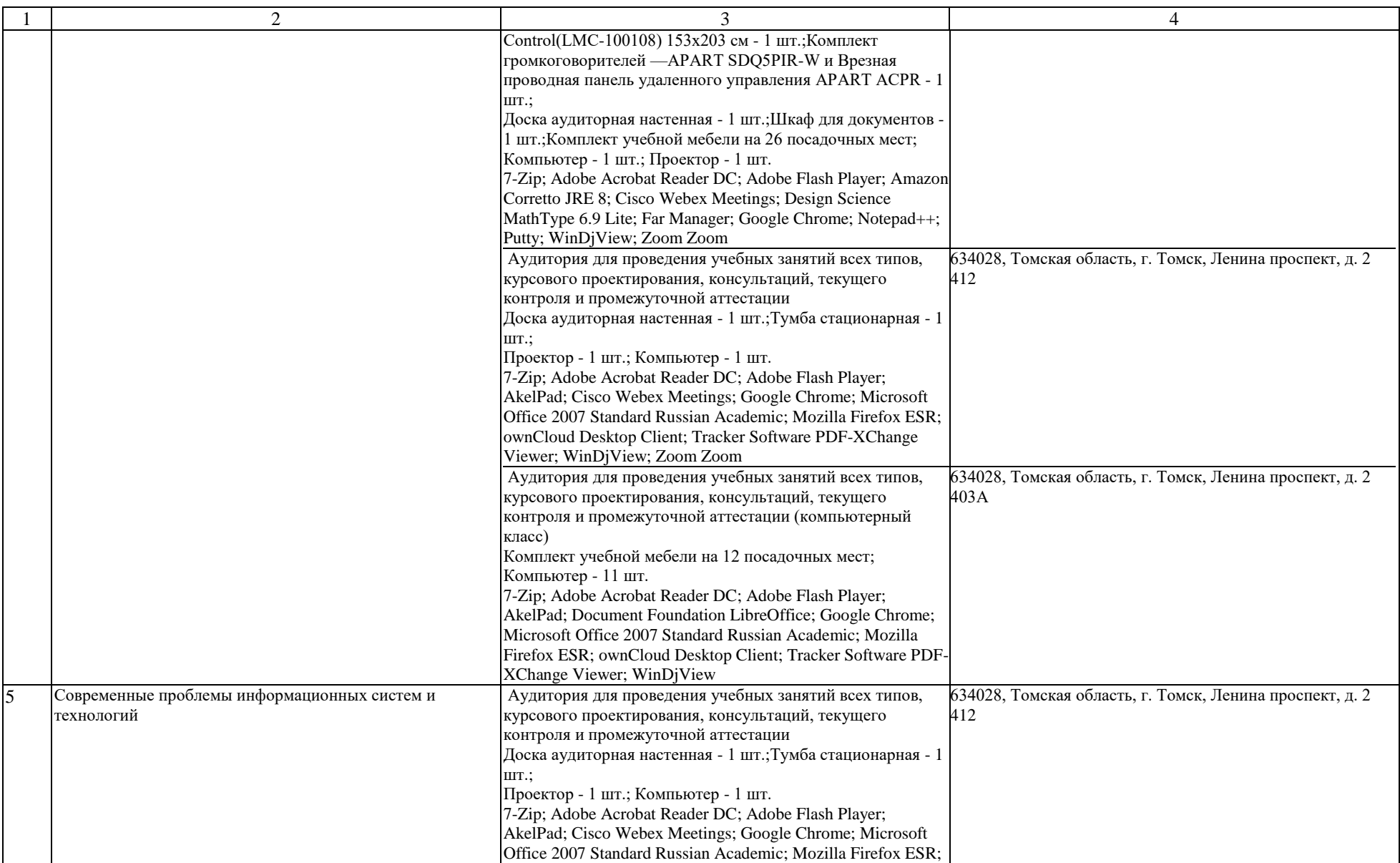

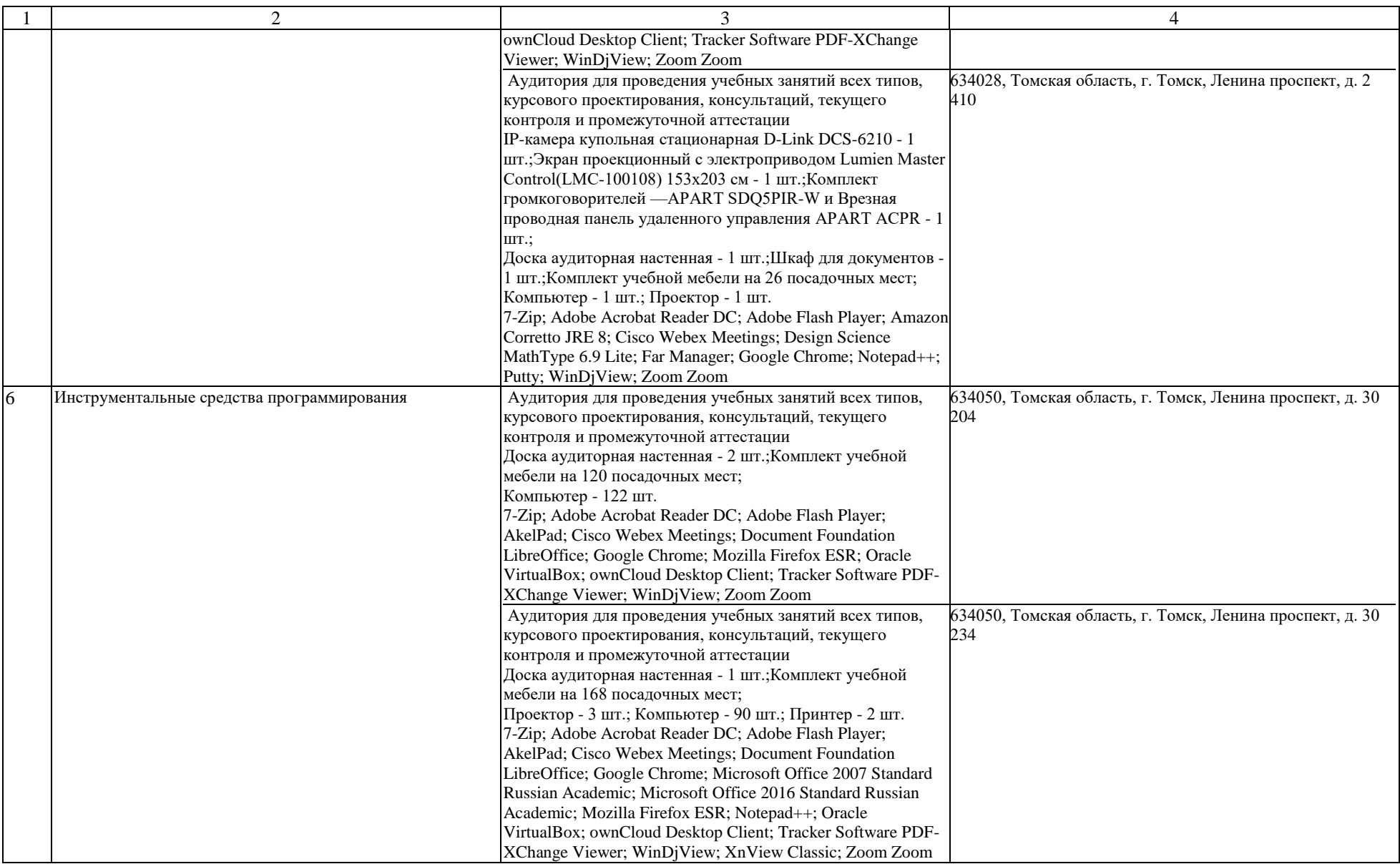

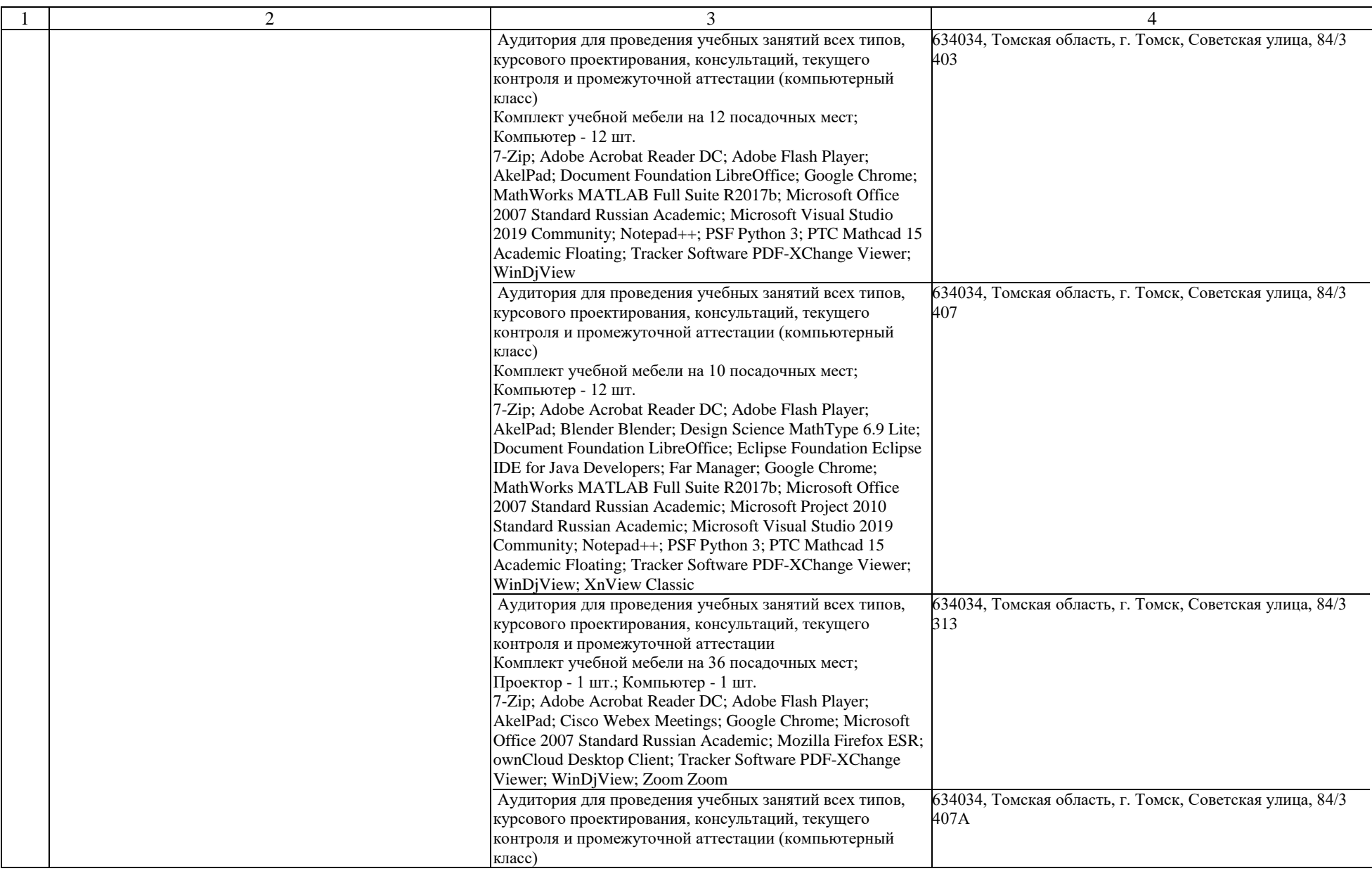

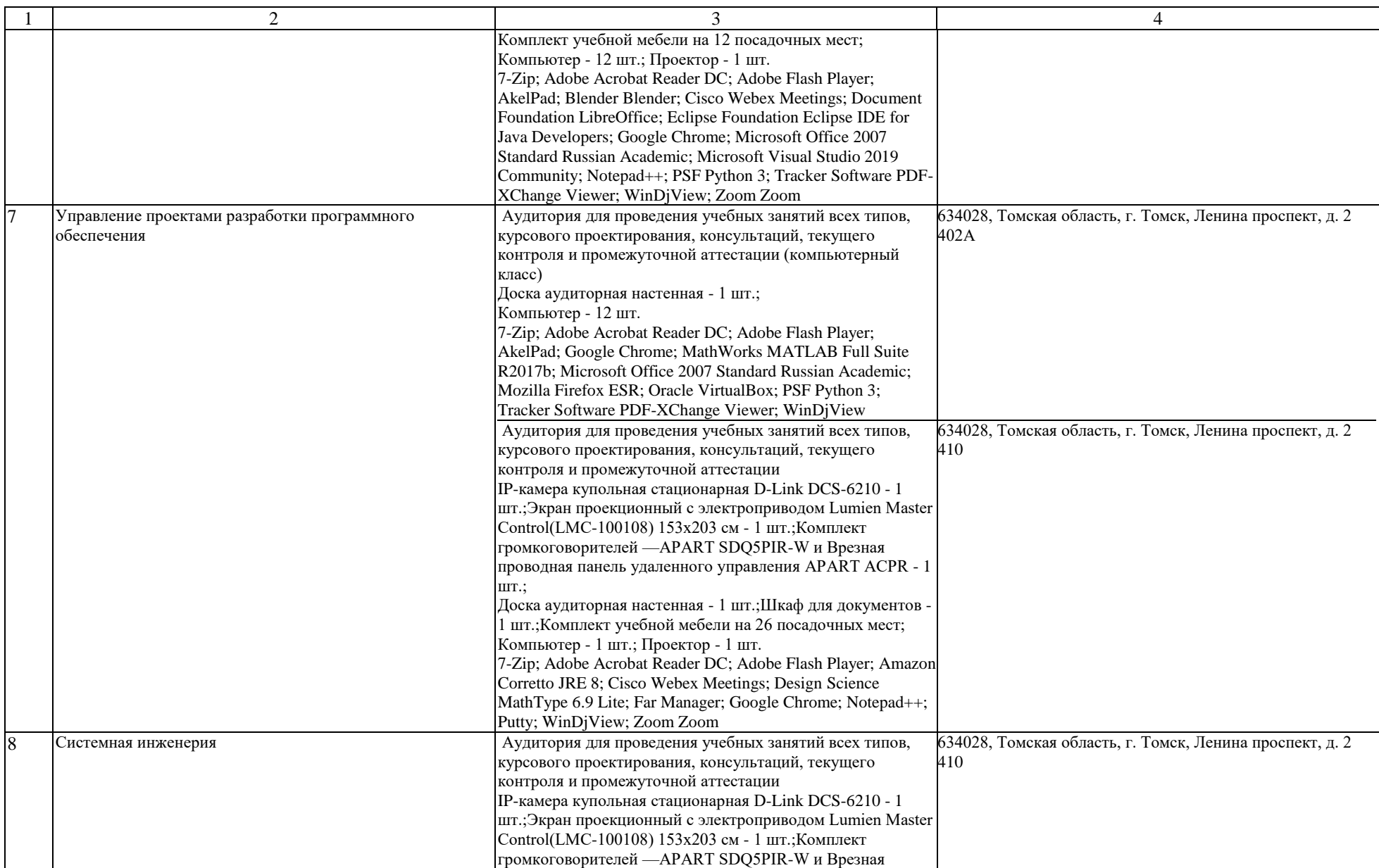

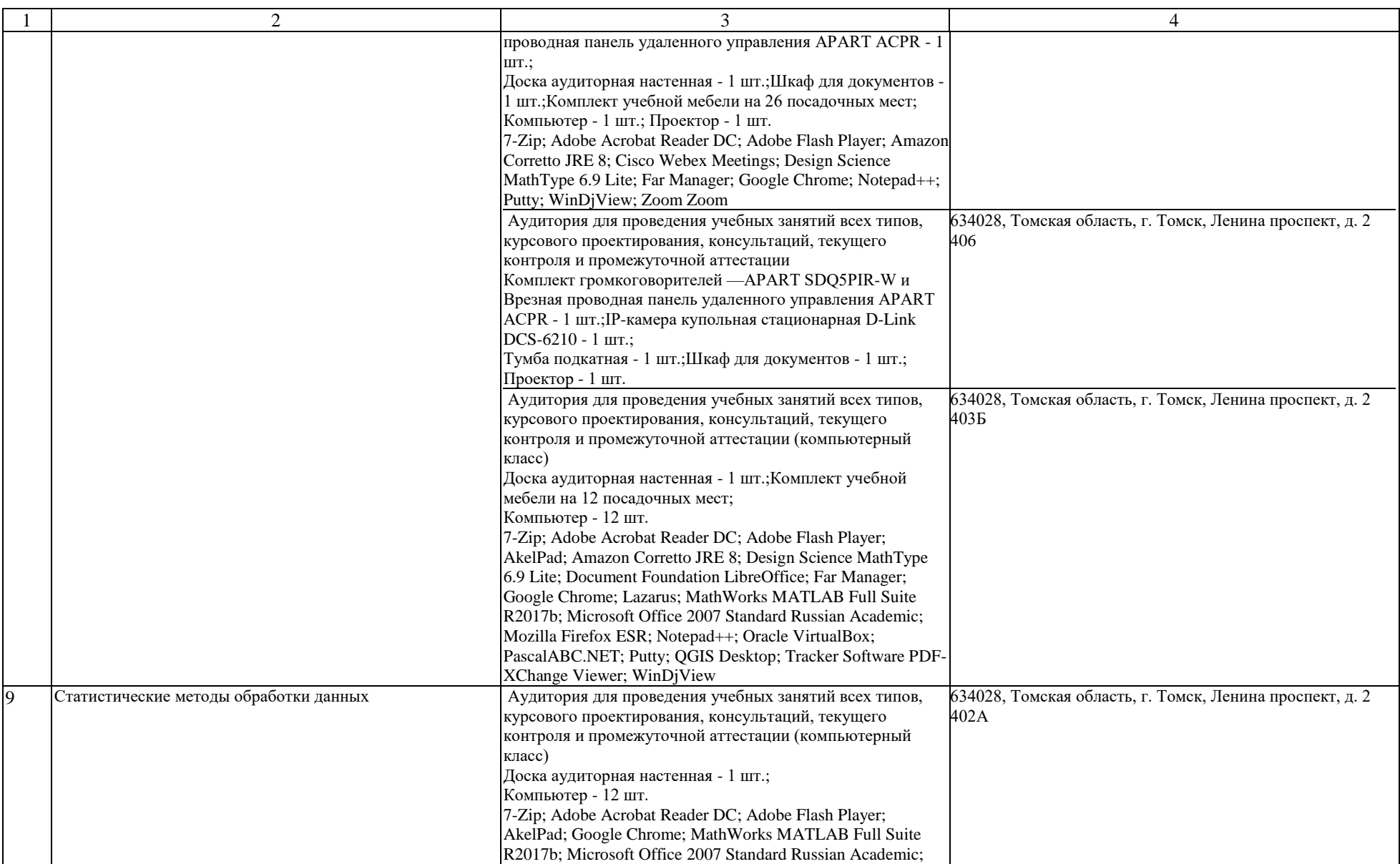

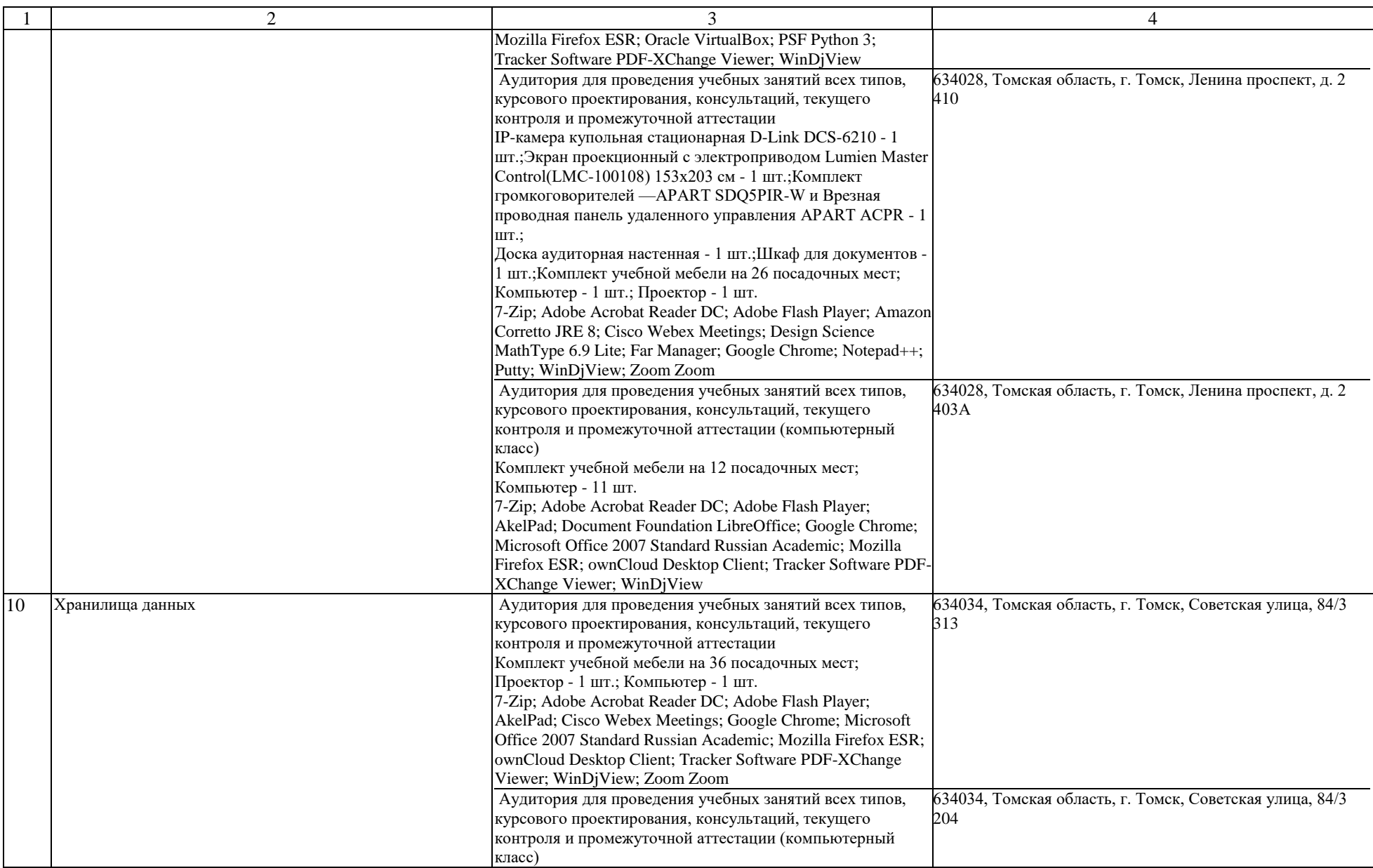

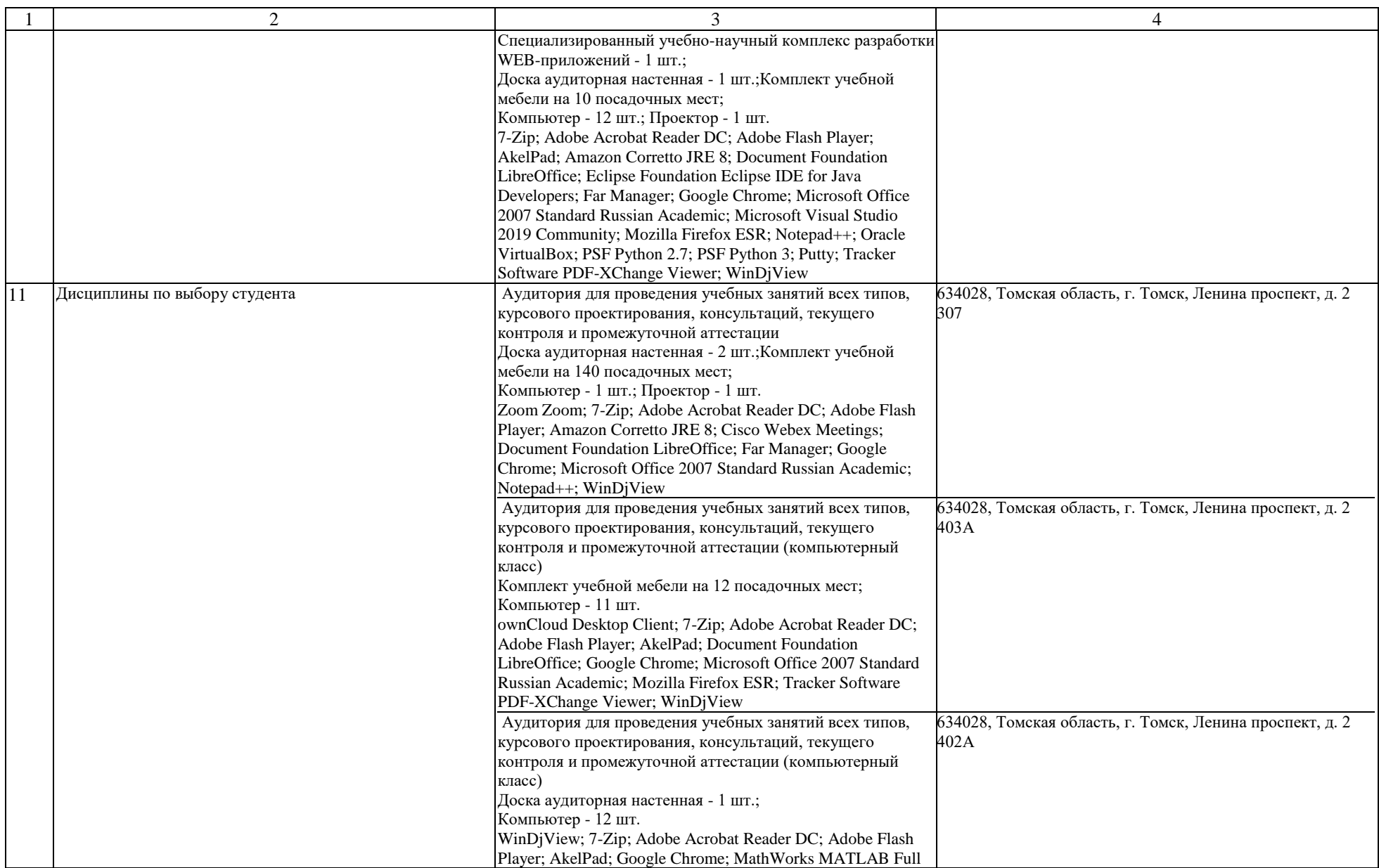

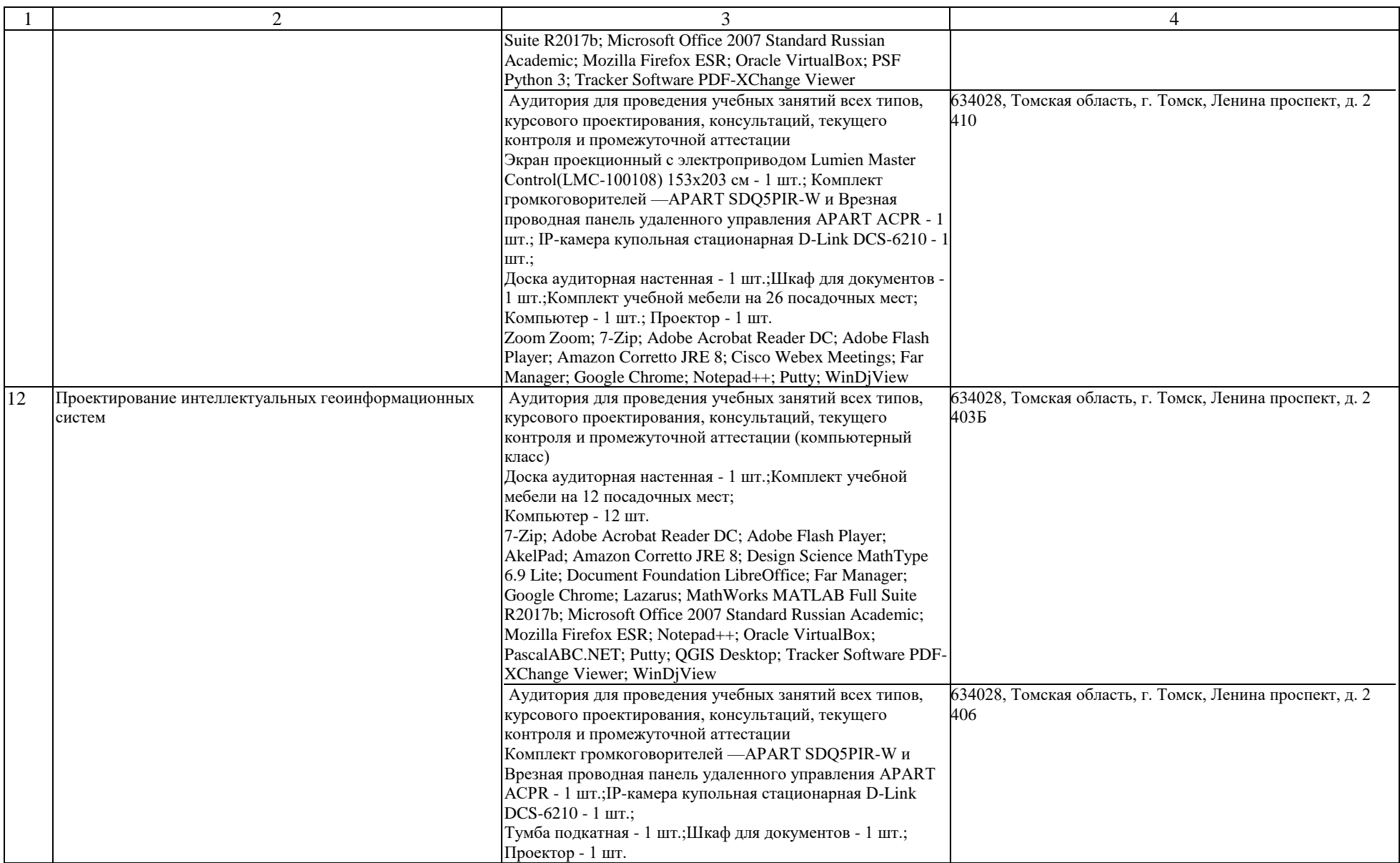

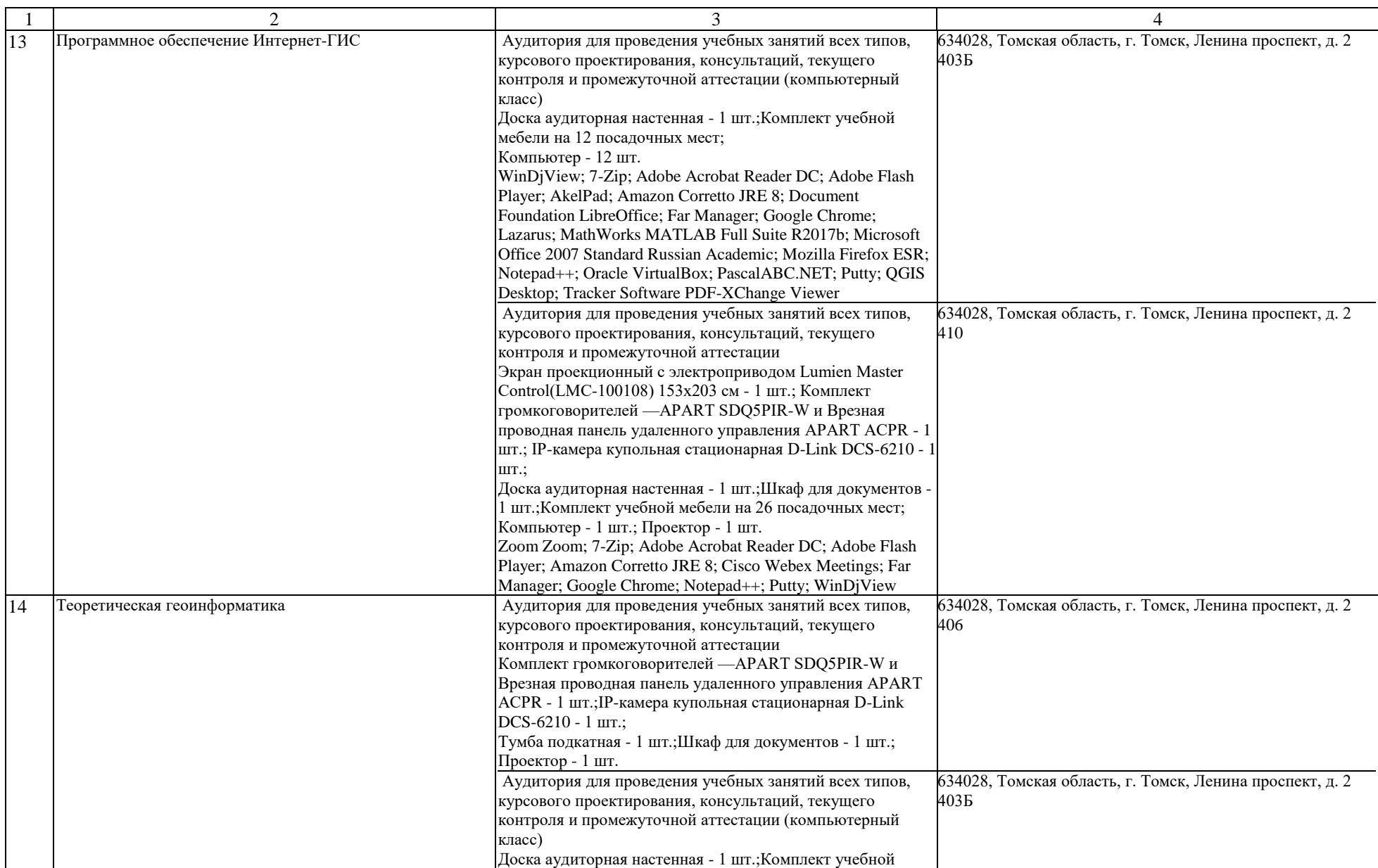

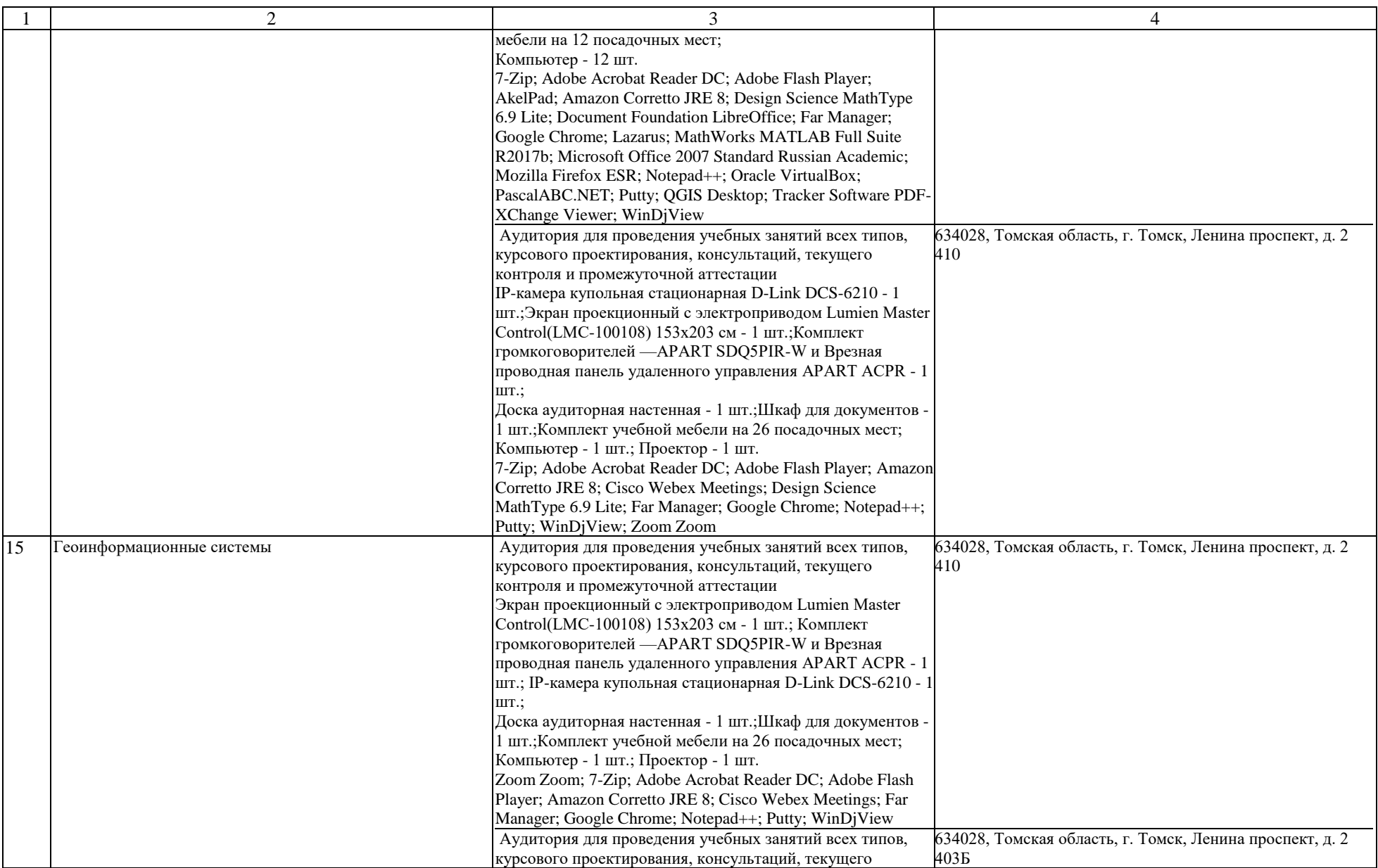

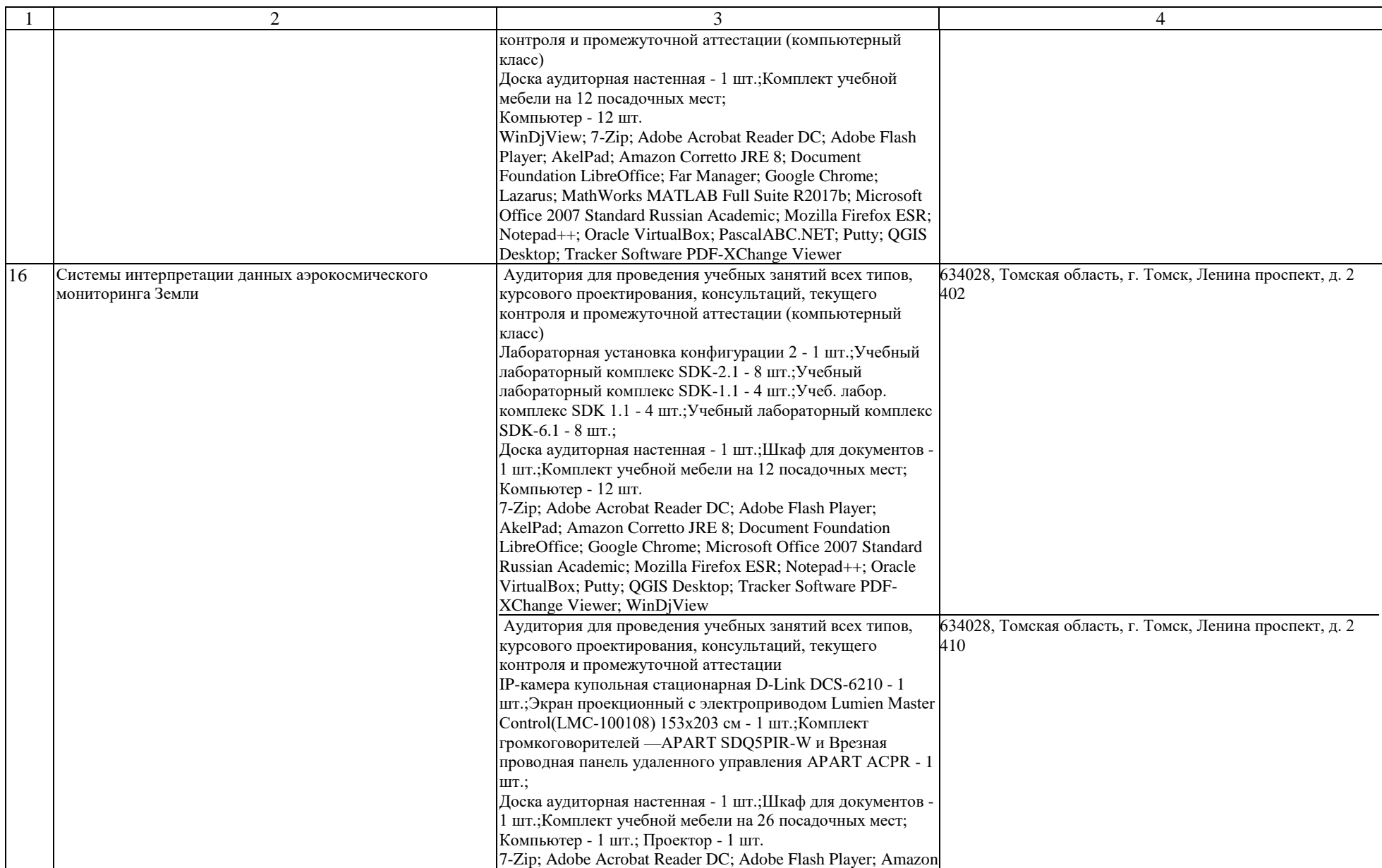

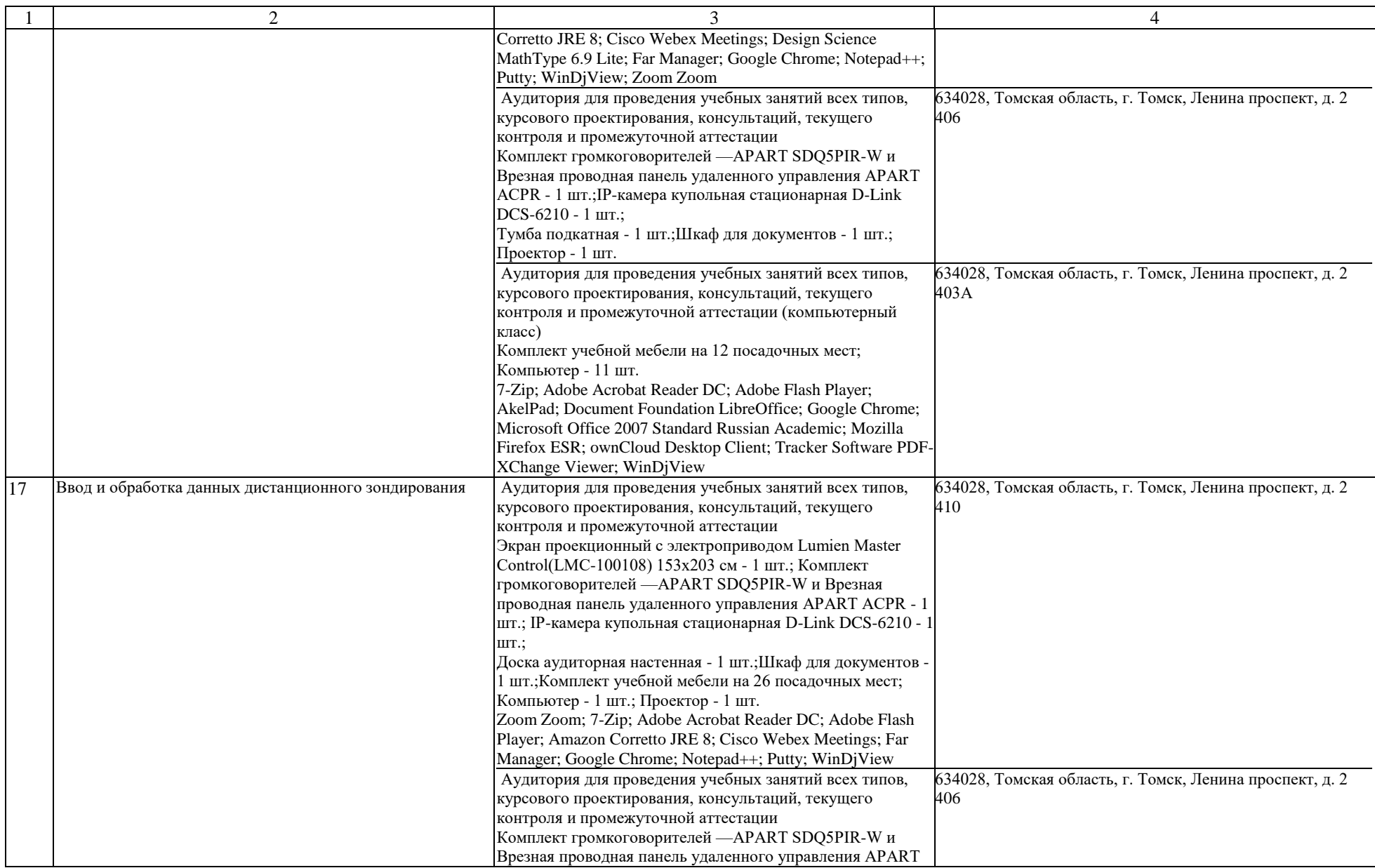

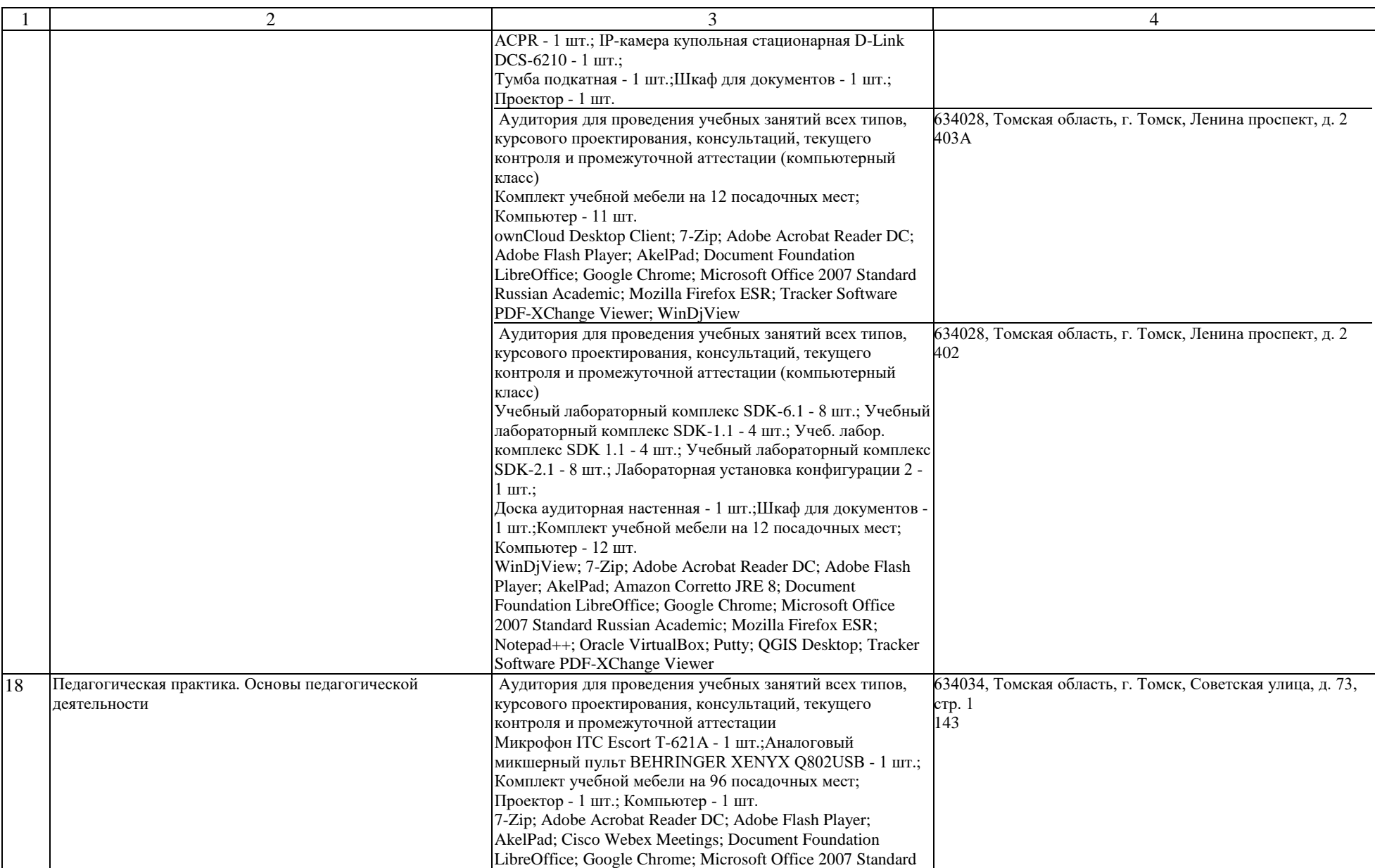

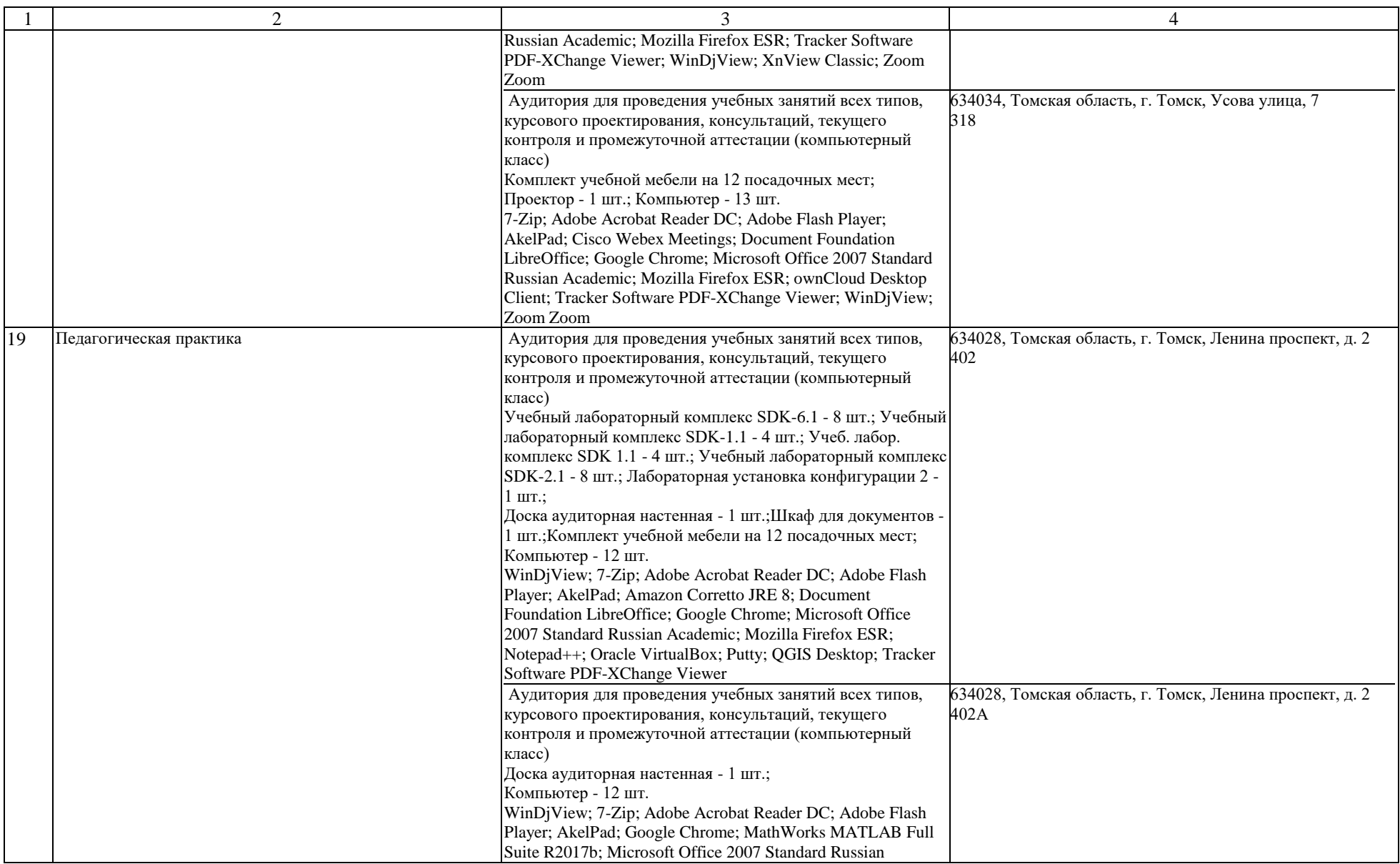

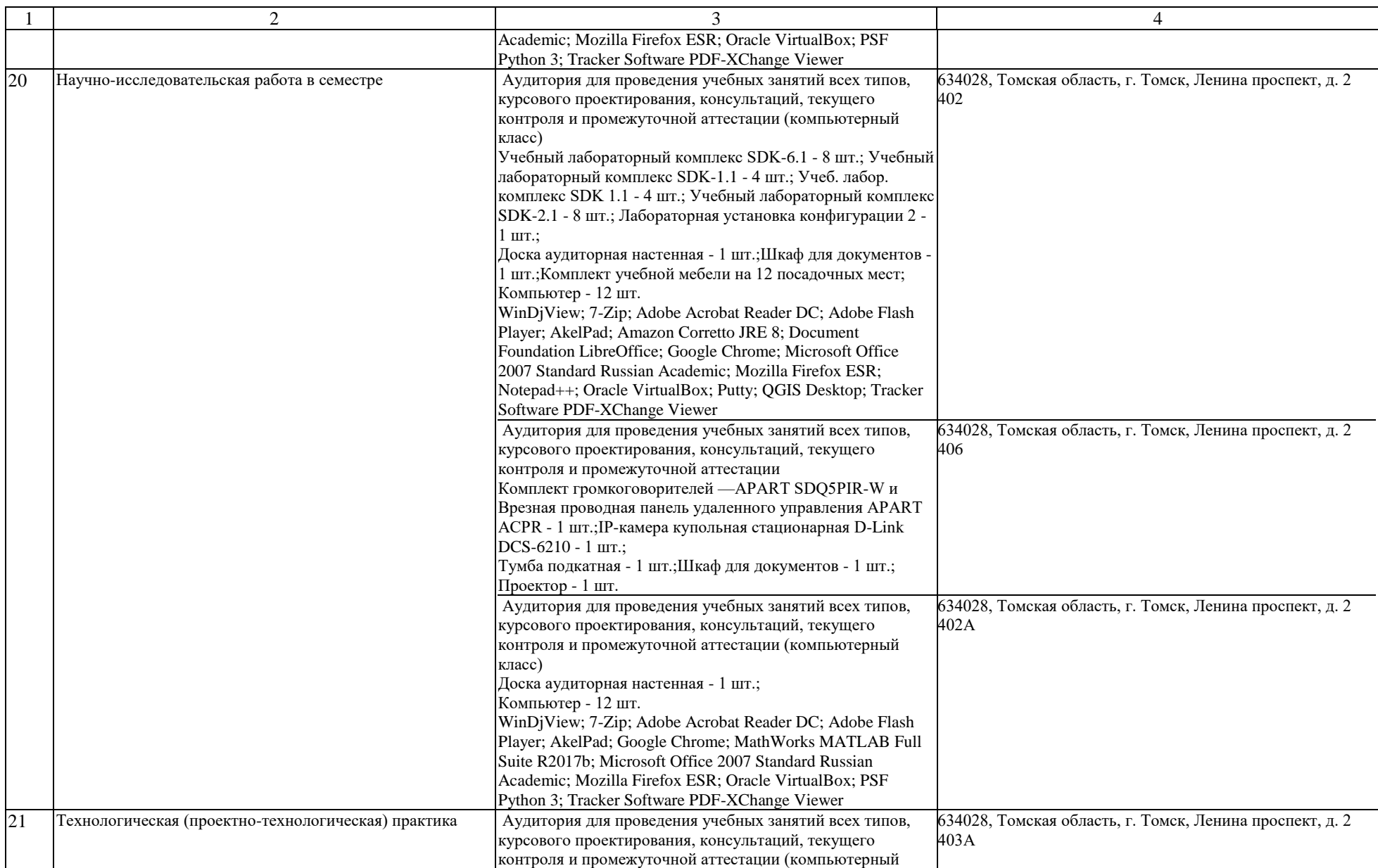

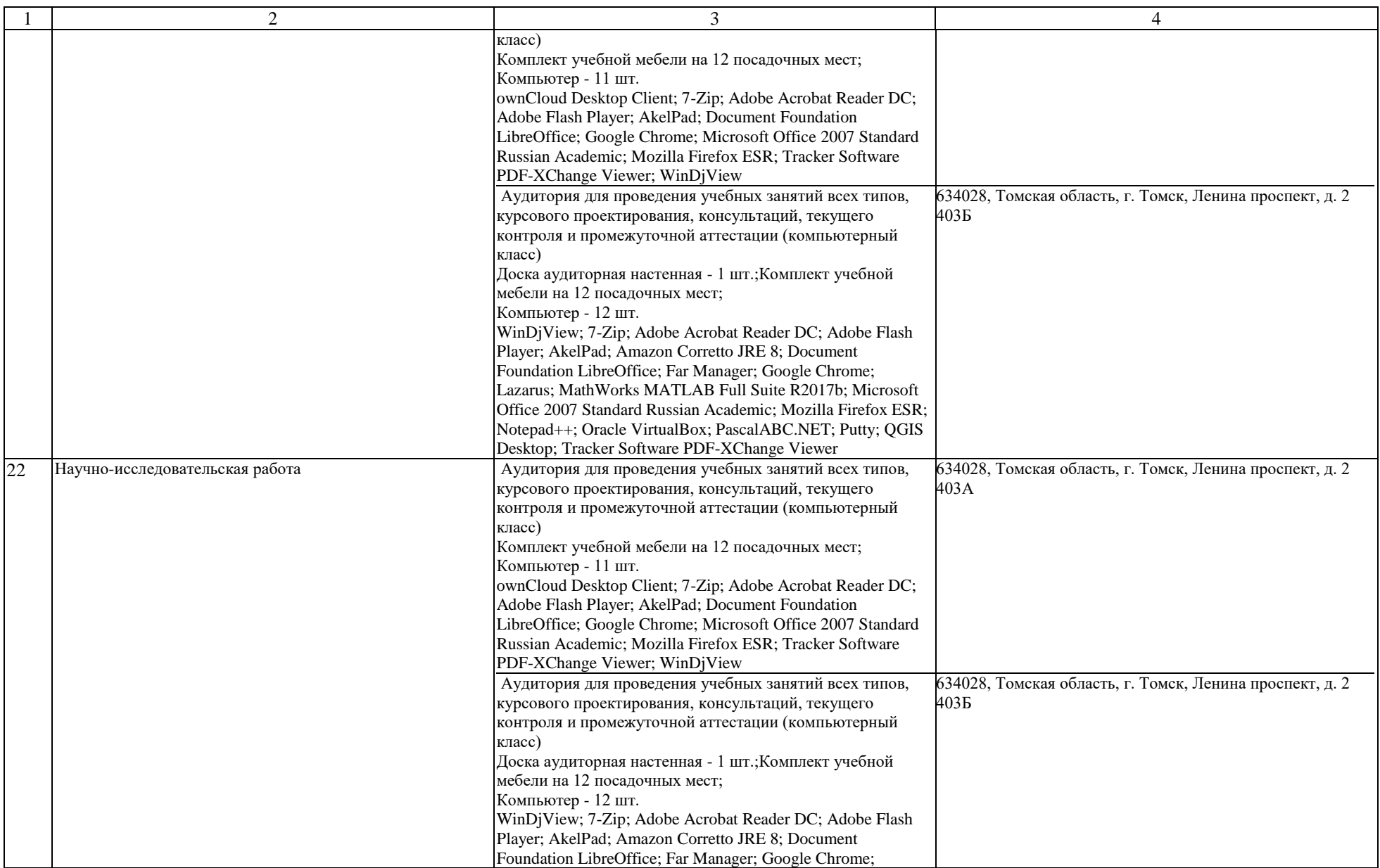

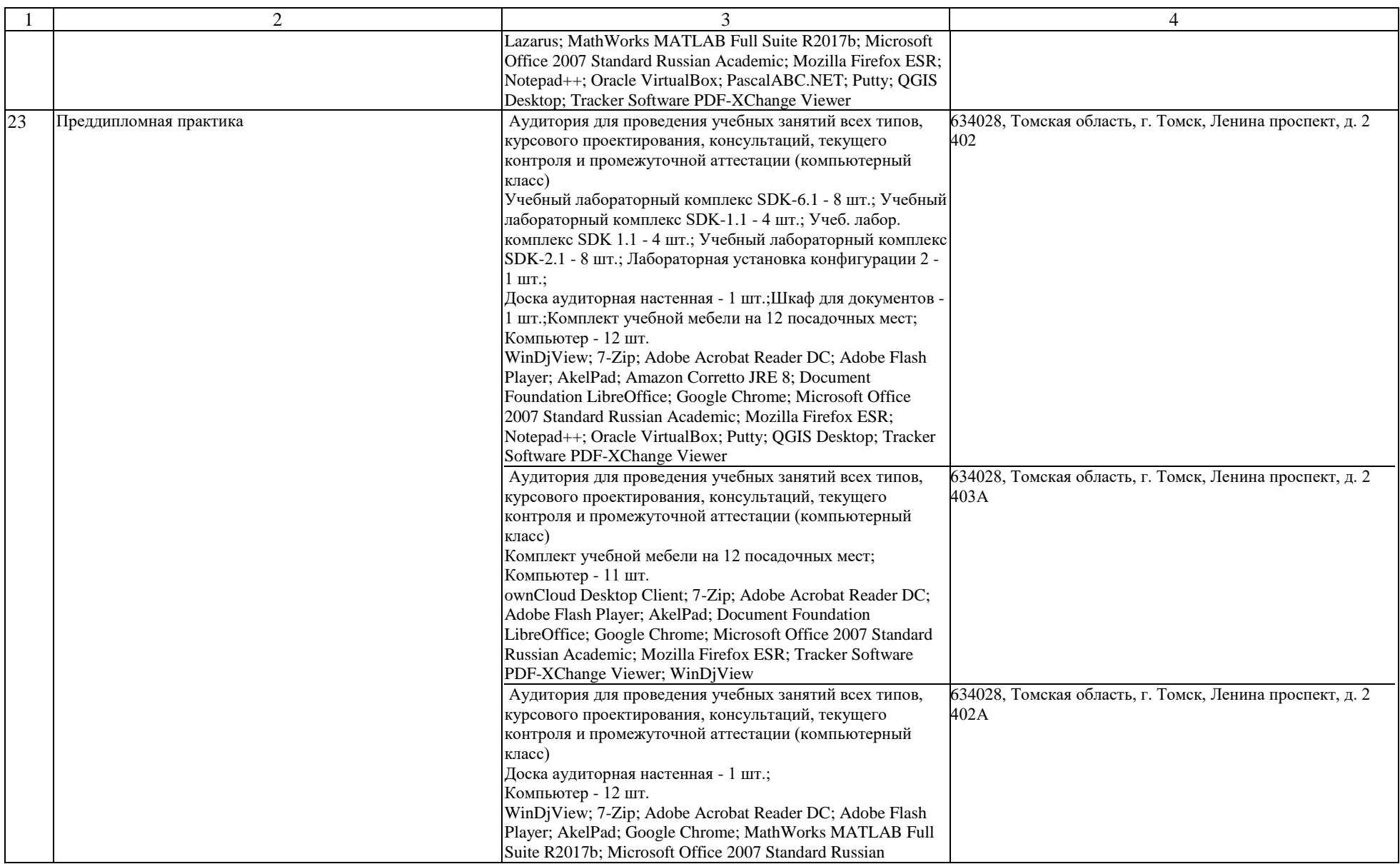

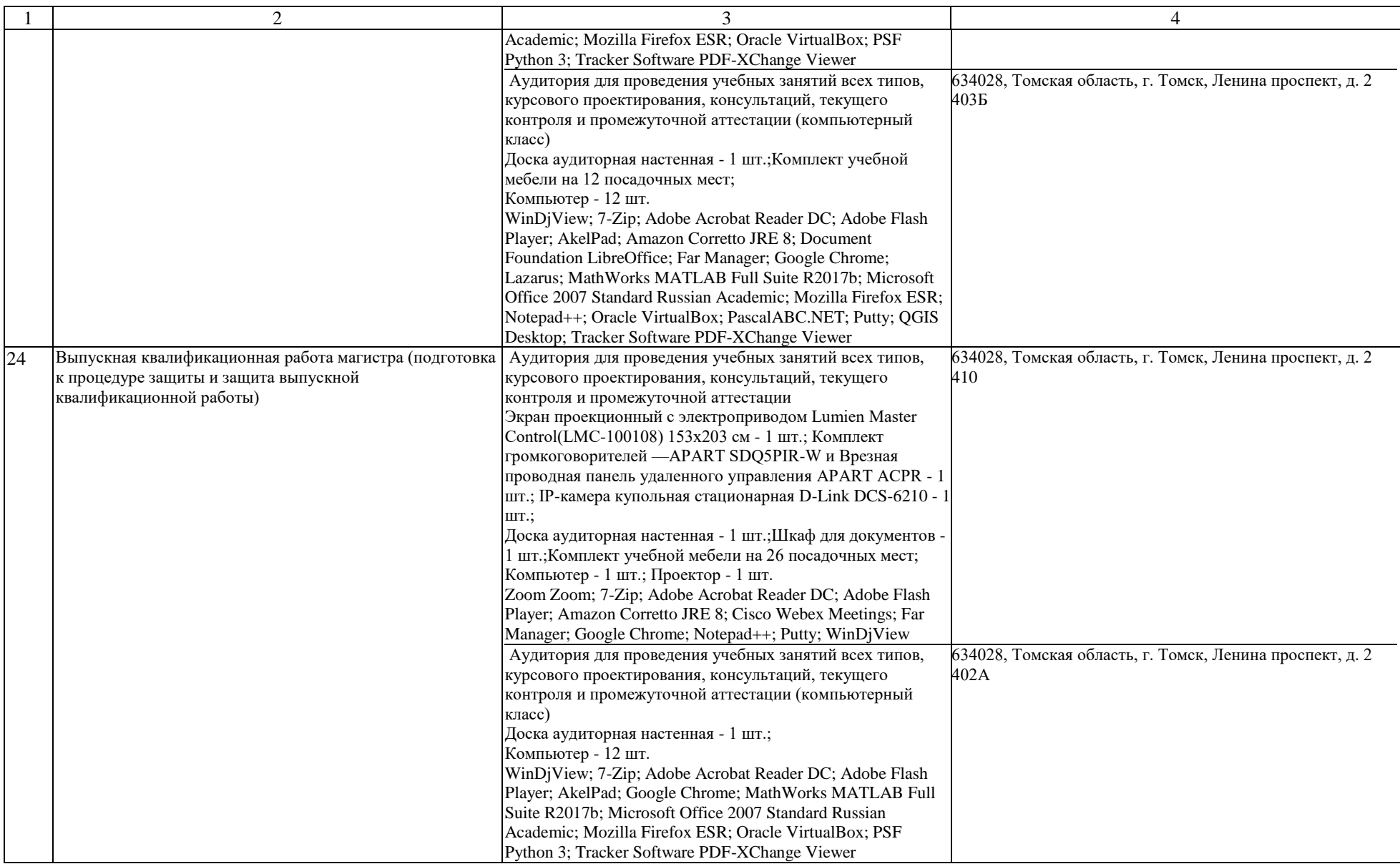

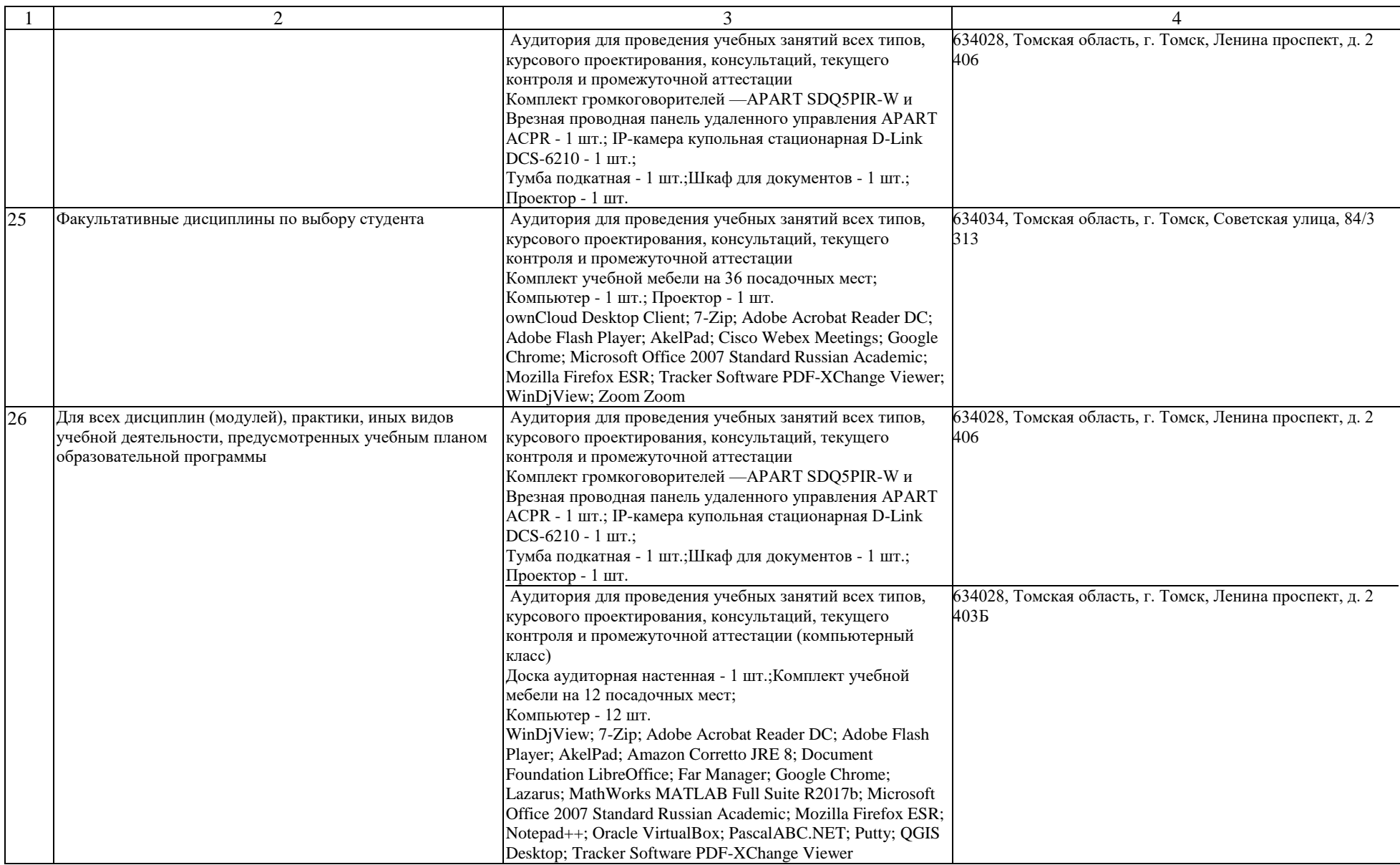

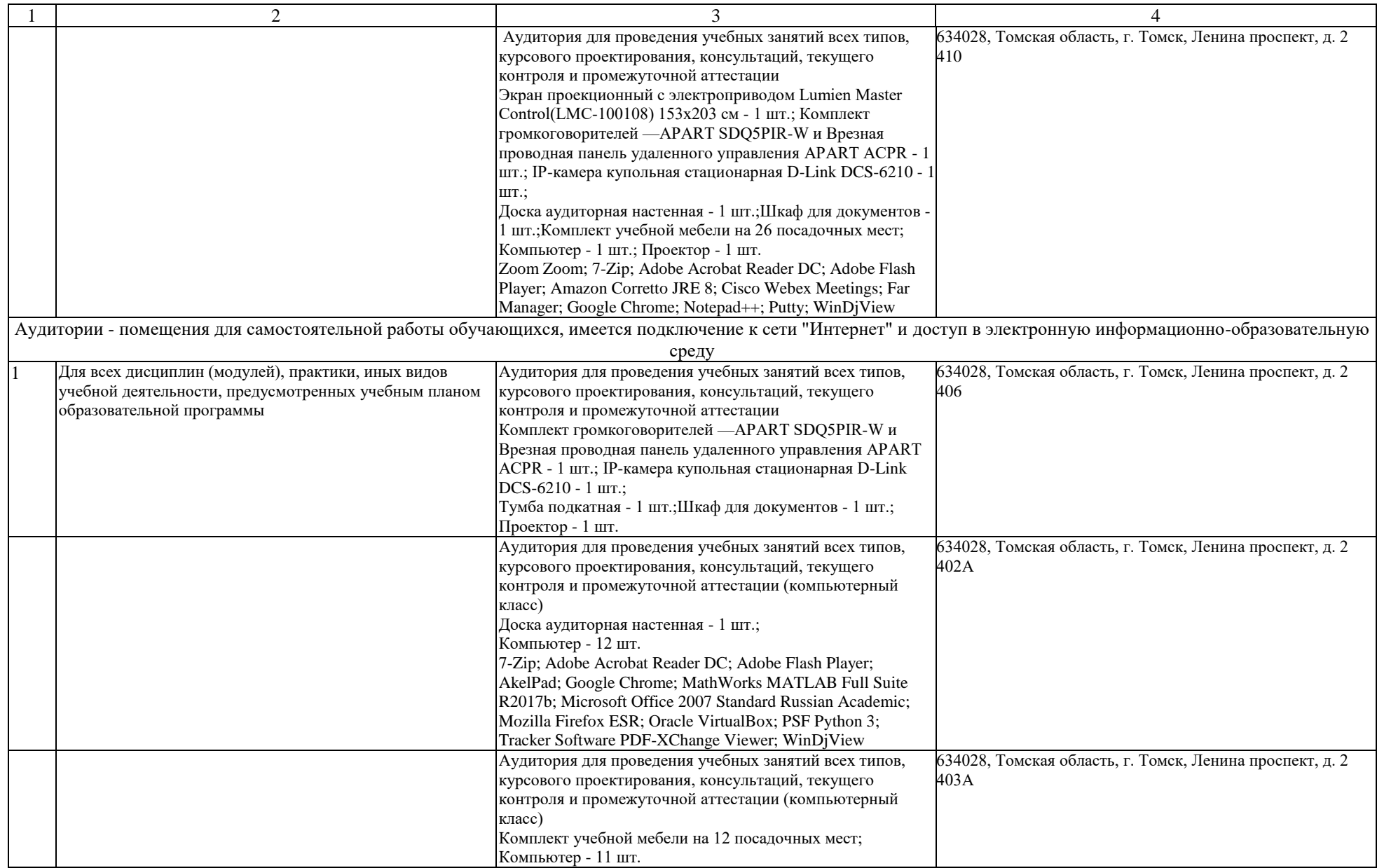

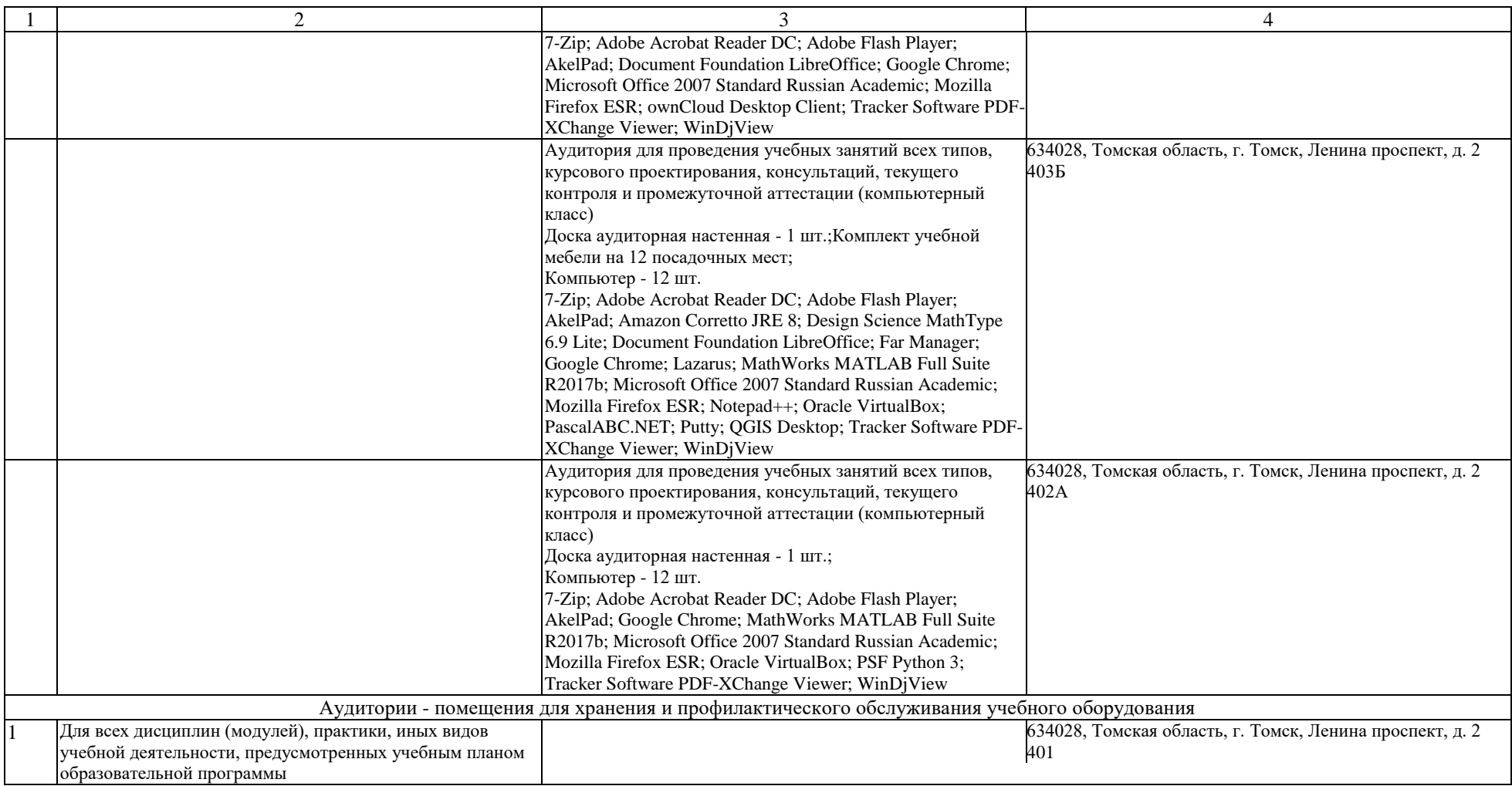